The Pastel Society of North Carolina,

in conjunction with the Appalachian Pastel Society and Piedmont Pastel Society present

# On Common Ground: Pastel Paintings From The Mountains To The Sea

# **2012 North Carolina Statewide Pastel Exhibit**

# **June 1 - 30, 2012**

# **Calendar of Events**:

Postmark registration deadline: Saturday, March 24, 2012

Opening reception and awards: Saturday, June 2, 2012, 6:00 – 8:30 pm

Accepted paintings notification: Monday, April 30, 2012

Shipped paintings receivable dates: May 21 – 24, 2012

Hand delivered artwork receivable: any day from 10:00 am – 5:00 pm. May 24 is the last delivery date.

Shipped paintings returned: July 11, 2012

Pick-up paintings: June 30, 2012 from 2:00 pm – 4 pm and July 11, 2012 from 10:00 am – 5:00 pm

Workshops with Marla Bagetta:

Plein Air Workshop: June  $2 - 4$ , 9:00 am  $- 5:00$  pm

Studio Workshop: June 5 – 7, 9:00 am – 5:00 pm

### **Prizes**

Prizes and cash awards over \$3,000!

The North Carolina Statewide Pastel Juried Exhibition is a collaborative event of the three pastel societies of North Carolina: Appalachian Pastel Society (APS), Pastel Society of North Carolina (PSNC), and Piedmont Pastel Society (PPS). Hosting of the show will rotate among the groups. The 2012 Show will be hosted by The Pastel Society of North Carolina (PSNC), centered in Raleigh, North Carolina.

### **Juror**

Marla Baggetta will select entries to be accepted for the exhibit and choose the Awards. She will also provide a short critique of each entrant's submittals.

# **Workshops with Marla**

For registration and details contact Patricia Savage at p\_savage@bellsouth.net or call (919) 438-6766.

To join one of the three North Carolina pastel societies, please visit any of our websites: appalachianpastelsociety.org, pastelsocietyofnc.com, or piedmontpastelsociety.org.

# **Plein Air Workshop**

#### **June 2 – 4, 2012**

**Cost: Members - \$475, Non-members - \$525**

#### **Level: Beginner through Advanced**

#### **Maximum Class Size: 15**

Paint at chosen locations and learn to capture the essence of your subject. Using the basics as a foundation, Marla will guide you in finding the poetry in the landscape. You'll learn how to go beyond painting exactly what you see, to painting the mood and the moment. Marla's energetic workshops are an intensive mix of study, play and inspiration designed with both beginner and advanced students in mind. Each workshop will have limited enrollment. Marla is a generous teacher, employing a warm sense of humor and a great zest for life. Baggett's approach to painting reflects both the formal art education she received at the prestigious Art Center College of Design and the years of experience that can only be gained from behind the easel. " I believe the most eloquent expression are those that are most simply stated and I'm amazed by the skill required to make a work of art look effortless. As a painter this is what I strive for in each piece. As a teacher, I provide a strong base of the fundamentals to assist every student in reaching their unique artistic intentions in a respectful, nurturing environment. Marla's award winning artwork has been featured several times in Pastel Journal, The Best of Pastel and Sketchbook Confidential II, (out in Spring 2112). Marla is a signature member of the Pastel Society of American and a Masters Circle Member of the International Association of Pastel Societies*.* 

### **Studio Workshop**

**June 5 – 7, 2012**

**Cost: Members - \$475, Non-members - \$525**

**Level: Beginner through Advanced**

**Maximum Class Size: 15**

#### **Cost for both workshops: Members - \$700, Non-members - \$800**

Learn how to swiftly capture mood, light, and form! Discover how to paint quickly and accurately by concentrating on the "process" rather than the product. Techniques for achieving a spontaneous yet controlled approach will be practiced. Assigning values to make your pieces "work" will be emphasized along with developing color ideas.

Marla creates a supportive, energetic atmosphere, encourages humor and fun while providing the necessary structure for artistic growth. Each day will begin with a short lecture and demonstration followed by suggested exercises and individual mentoring at your easel. Critiques at the end of each day will provide support and direction.

#### **Biography**

Marla graduated from Art Center College of design in Pasadena, Ca. She worked as a commercial illustrator for 25 years. After moving to Oregon in 1993, she was inspired by the beauty of the Willamette Valley. She began painting landscapes that blend realism and abstraction that convey a sense of calm and balance. Among her numerous awards and honors are Arts for the Parks Annual Juried Exhibition IAPS, She is a signature member of the Pastel Society of America and a Masters Circle Recipient in the International Association of Pastel Societies. She has been featured in the Pastel Journal and is included in Pure Color: The Best of Pastel. She is the author of Step by Step Pastel by Walter Foster Publishing. Her paintings can be found in numerous public and private collections throughout the country. She makes her home in West Linn, Oregon with her husband and two sons where she paints. Marla teaches workshops throughout the United States. She is represented by Galerie Gabrie in Pasadena, CA, by Riversea Gallery in Astoria, Oregon and by KH Gallery in Chicago, Illinois.

Marla is a sought after workshop instructor and is adept at helping students develop an individual painting style. Baggetta's approach to painting reflects both the formal art education she received at Art Center College of Design and the years of experience that can only be gained from behind the easel. "It's a great honor to work with students to pass on some of the knowledge I've gained from my many great instructors and my own discoveries as a painter. I'm a true believer that the fundamentals of painting combined with our individual voices make painting a uniquely satisfying endeavor. As a teacher, I provide a strong base of the fundamentals of painting to assist every student in reaching their unique artistic intentions in a respectful, nurturing and creative environment."

For more information about Marla, visit her website at www.marlabaggettastudio.com.

### *Please read the following information carefully. Artists who do not meet the entry criteria will not be juried.*

### **Entry Fee:**

Artists who wish to enter must belong to a North Carolina pastel society. The entry fee for members is \$30.00 for three images. Yearly dues for the Appalachian and Piedmont Pastel Societies is \$25.00. The Pastel Society of North Carolina charges \$40.00. To join one of the societies, please click on one of the following links: [appalachianpastelsociety.org,](http://appalachianpastelsociety.org/) [pastelsocietyofnc.com,](http://pastelsocietyofnc.com/) or [piedmontpastelsociety.org.](http://piedmontpastelsociety.org/)

Entry fees are not refundable. Artists may submit their submissions on-line by going to: [pastelsocietyofnc.com/blog/2012-statewide-exhibition.](http://pastelsocietyofnc.com/blog/2012-statewide-exhibition) Mail paper entries to: Patricia Savage, 816 Valerie Dr., Raleigh, NC 27606. Make checks payable to: *Pastel Society of North Carolina*. (*Please submit on-line if possible.)*

# **Eligibility**

Only original dry pastels may be submitted. Mixed media is acceptable as long as 80% of the painting is dry pastel. No oil pastels. Paintings must be entirely the work of the artist and executed within the last three years. Artists may not copy from other artists or from published material. Paintings done under the supervision (such as a workshop or class) are not eligible.

# **Entry Deadline**

All paper entries must be POSTMARKED by March 24, 2012. On-line entries must be submitted by midnight of the 24<sup>th</sup>. ENTRIES RECEIVED AFTER THIS DATE WILL NOT BE JURIED.

# **Mail-In Entry Forms**

The entry form must be completed and signed by the participating artist. The entry form and images may be copied to a CD and sent by mail or submitted by e-mail. The entry fee, CD, and completed entry form should be mailed to:

Patricia Savage, Statewide Exhibit Chair 816 Valerie Dr. Raleigh, NC 27606 email entries to: p\_savage@bellsouth.net.

Entry fees are non-refundable. CD's will not be returned. Notification of acceptance or rejection will commence April 30, 2012.

#### **Digital Entry Format**

All images will be digital. No Slides. Images may be submitted either by email or copied to a CD and mailed through the postal service.

The 2012 Statewide Exhibit is not liable for lost or damaged materials. Make sure that the CD is adequately protected for shipping by mail.

CD's will not be returned. Make sure to duplicate the paintings before sending in the entry.

Digital Images submitted by CD or emails must be formatted to the following specifications. Each image should be named as follows: LastNameFirstInitial\_FullTitle\_HxW (in inches, unframed painting's size). If your name is Jane Doe and the painting titled "Sunrise, Sunset" and the original measures 16" x 20", the file name of the image will look like: DoeJ SunriseSunset 16x20.

All images should be resized to 900 pixels on the longest side. If it is a horizontal image, the horizontal leg should be 900 pixels wide. If it is a vertical the vertical leg should be 900 pixels wide.

The images should be saved as a high quality jpg. The resolution set to 300 dpi.

For more information about how to format the image, please refer to *Image Specifications*. This will appear at the end of the prospectus or you can locate it on the website.

# **Liability**

Artists are responsible for providing their own shipping costs and for insuring their work during transit. All artwork will be insured by Bev's Fine Art upon acceptance of paintings to the gallery.

### **Notification**

Artists who submit digitally will receive notification by email if their pieces were accepted or rejected. If you do not have email, you will be notified by the US mail. To receive notification by mail, you must send a SASE with your entry form. Notifications will be sent out by mail and email, April 30, 2012.

# **Reception**

The opening and reception and awards presentation will take place at Bev's Fine Art on June 1, 2012, from 6:00 - 8:30 pm. Bev's Fine Art, 7400 Six Forks Road, Raleigh, NC 27615.

### **Mail Entries To**

Patricia Savage, Statewide Exhibit Chair 816 Valerie Dr. Raleigh, NC 27606 email entries to: p\_savage@bellsouth.net.

# **Gallery Specifications**

#### **Framing**

Artwork must be suitably framed for a gallery. No saw-toothed hangers. No clip frames. Paintings must be wired and be ready to hang. Mats should be light in color. Artwork cannot be removed before the end of the exhibit.

#### **Sales**

All artwork must be for sale. There is a 50% commission charge.

*(The painting's price should not be raised because the work will be sold through a gallery. The price of the painting should be the price the artist normally receives. Frequently, after an exhibit* 

*closes, an artist may receive a call from a person who saw the painting at the show. It is common courtesy for the artist to remit the commission to the event organization for three months after the exhibit ends. It is in our best interest to help keep galleries and arts centers in business.)*

#### **Receiving and Shipping**

#### **To Ship**

Please ship your paintings to arrive between May 21 and 24, 2012.

Paintings should be shipped to:

[Bev's Fine Art Inc.](http://maps.google.com/maps/place?cid=455553667153675452&q=bev%27s+fine+art&gl=us&cd=1&cad=src:ppiwlink&ei=dRBlTurOOIW2yQSGjdSZCw&dtab=2) 7400 Six Forks Rd., #19 Raleigh, NC 27615

#### **To Hand Deliver**

You may hand deliver your paintings anytime between 10:00 am – 5:00 pm. May 24 is the last delivery date. Paintings will be shipped out on July 11, 2012. If you need to pick up your painting before that date contact the gallery at www.bevsfineart.com. You may pick up your paintings on June 30, 2012 from 2:00 pm – 4 pm and July 11, 2012 from 10:00 am – 5:00 pm. Deliver to the above address.

Please package your painting carefully for shipping. We highly recommend using Airfloat Systems, airfloatsys.com. If possible, use Plexiglas. Use a glas-skin to cover glass. This can be bought from Airfloat Systems. Wrap paintings carefully. Fill all voids. Make sure the painting cannot shift during shipping. ABSOLUTELY NO PEANUTS.

# **First Annual Statewide Pastel Exhibit**

Please fill this form completely and signed or entry will not be juried.

### **PLEASE PRINT NEATLY!**

(If you do not print legibly, you may not be notified.)

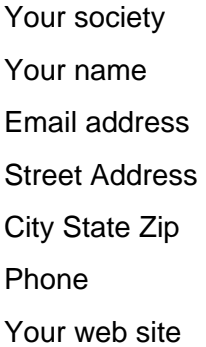

### **COMPLETE THE FOLLOWING FOR EACH IMAGE ON THE CD:**

#### ENTRY #1

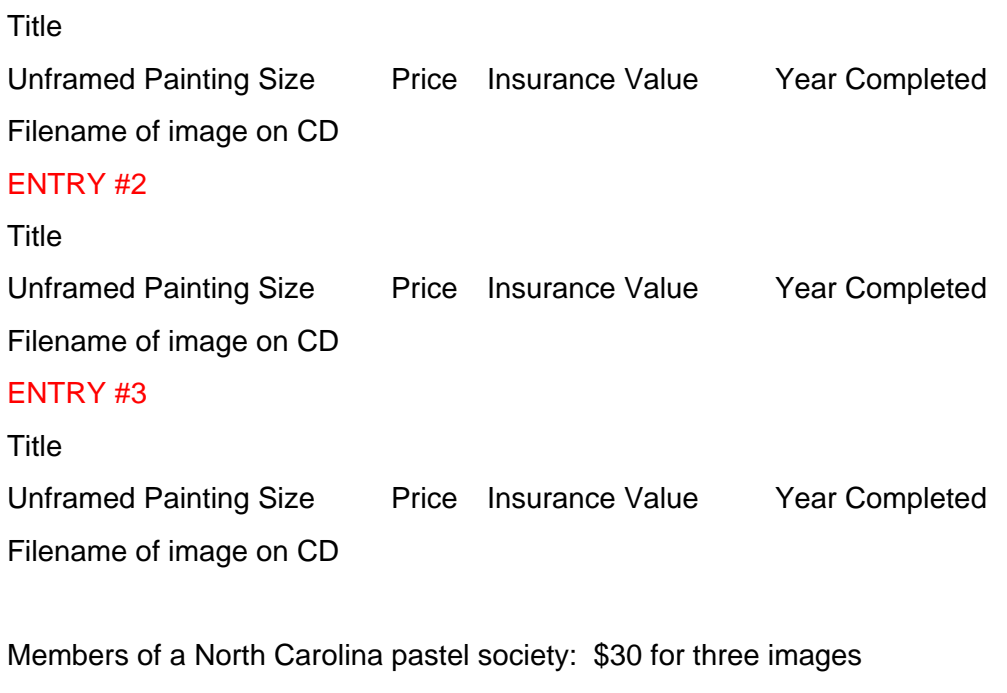

Non-members: \$35 for three images

### **MEMBER OF WHICH SOCIETY:**

(To join one of the societies, please click on one of the following links: appalachianpastelsociety.org, pastelsocietyofnc.com, or piedmontpastelsociety.org.) **NUMBER OF ENTRIES:** 

**TOTAL AMOUNT ENCLOSED \$ \_\_\_\_\_\_\_\_\_\_\_\_\_\_\_\_\_** (check payable to *Pastel Society of North Carolina)*

#### **CHECKLIST (Review this carefully. Improperly prepared submissions will be disqualified.)**

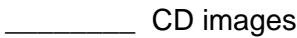

- \_\_\_\_\_\_\_\_ Entry fee.
- **EXECUTE:** Signed and dated entry form
- **\_\_\_\_\_\_\_\_** Reviewed and complied with all instructions
- SASE enclosed you do not have email for receiving your acceptance notification.

As a condition of entry to the  $1<sup>st</sup>$  Annual Statewide Exhibit, the undersigned agrees to the terms and conditions stated herein including granting permission to the pastel societies to reproduce the accepted paintings on their websites and for advertising and promotional purposes. **I confirm that artwork represented on the enclosed CD is my own original work and representative of the original.**

Date: **Date: Date: Date: Date: Date: Date: Date: Date: Date: Date: Date: Date: Date: Date: Date: Date: Date: Date: Date: Date: Date: Date: Date: Date: Date: Date: Date:**

Printed Name:

Signature:

### **Image Specifications**

1. Set your camera to take a very high quality image. This will create a very large file size. Make sure that the camera is squared up to the painting when you take the photograph, so that the painting will not create a skewed or distorted image. (A tripod works best.) Transfer the image to your computer. Make a copy of it and make photographic edits with that copy.

2. Crop the image. Make sure that the mat, frame, fingers, or any other extra material does not show. Only your painting should show.

3. Resize the image to 900 pixels on the longest leg. If it is a horizontal image, the horizontal leg should be 900 pixels wide. If it is a vertical the vertical leg should be 900 pixels wide.

4. Set the resolution to 300 dpi.

5. Save the painting with a new name, as follows: LastNameFirstInitial\_FullTitle\_hxw (in inches of unframed paintings size). If your name is Jane Doe and the painting titled "Sunrise, Sunset" that is 16" x 20", the file name of the image will look like: DoeJ Sunrise, Sunset 16x20.

6. Save the image as a high quality jpg. When you perform the "Save As" function, you will be given the option of high to low quality. Select the highest.

7. If your camera or computer software does not give you the necessary options for saving your files as specifies, consider buying Photoshop Elements or get someone who has the proper software to help you. Images not meeting the requirements stated in the entry form may be disqualified.

8. Copy the image(s) to a CD for submitting with your entry form. Write your name and 2012 Statewide Exhibit on the CD with a marker or Sharpie. NO CD labels.

9. Burn your CD. If you do not perform the "burn" function, nothing is written on the CD. When you are done, eject the CD and then reopen it to double check that your images are recorded on the CD.